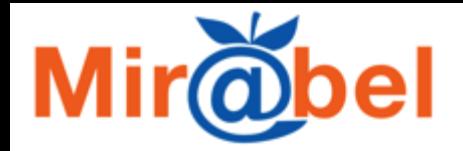

## **[Mir@bel](http://www.reseau-mirabel.info/) Un site, un outil, une base, des partenariats, un réseau...**

Sophie Fotiadi – Sciences Po Lyon [sophie.fotiadi@sciencespo-lyon.fr](mailto:sophie.fotiadi@sciencespo-lyon.fr)

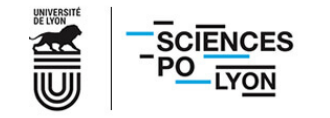

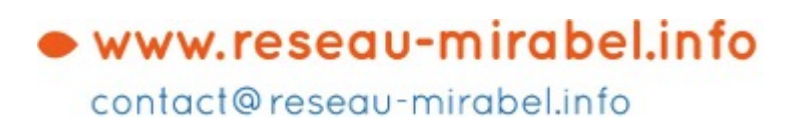

**21 mai 2019, INIST**

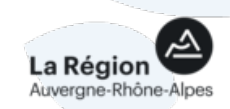

## **Réseau de professionnels**

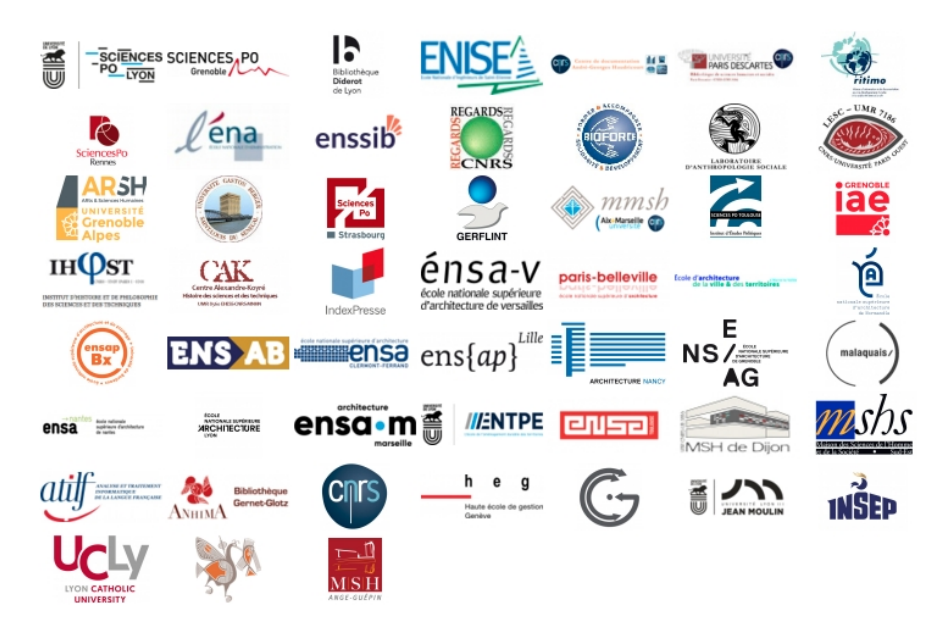

#### **Des constats**

Impossibilité de réaliser seuls ce travail de référencement

=> Mise en commun, automatisation

### **Un objectif commun**

Améliorer la visibilité des revues pour augmenter leur usage par nos publics

#### **Des partenariats**

Des professionnels (documentalistes, éditeurs…)

Principaux portails francophones (signalement automatisé des accès en ligne, vignettes de couverture, thématiques...)

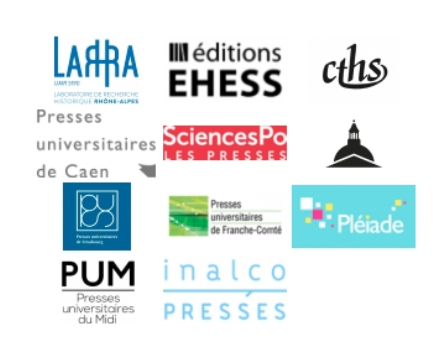

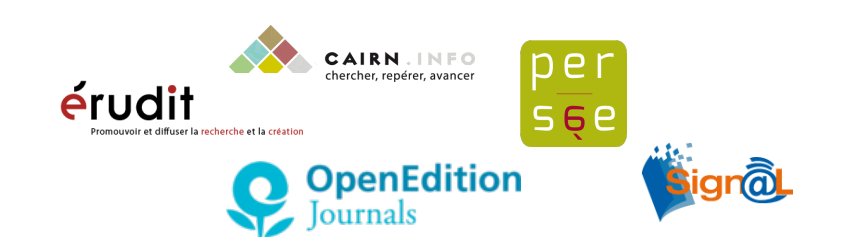

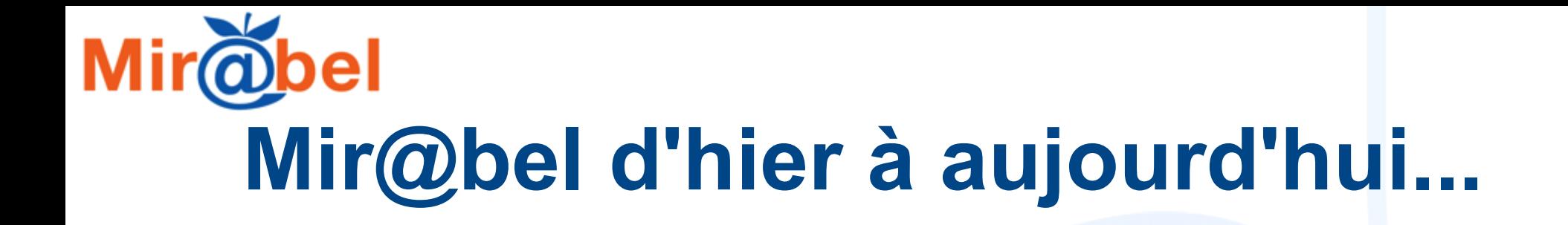

#### **Un besoin en 2008...**

Connaître les accès en ligne aux contenus des revues (texte intégral, sommaires,…)

*Mutualisation d'Informations sur les Revues et leurs Accès dans les Bases En Ligne*

#### **Qui a évolué depuis :**

Accéder à toute l'information disponible en ligne pour chaque revue, de manière personnalisée

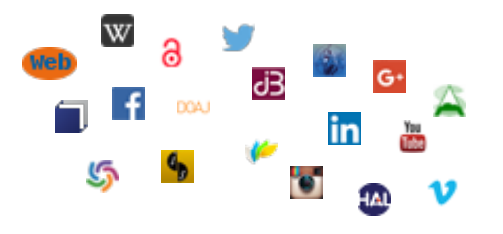

#### **Mir**@bel **Porte d'entrée sur l'univers en ligne des revues**

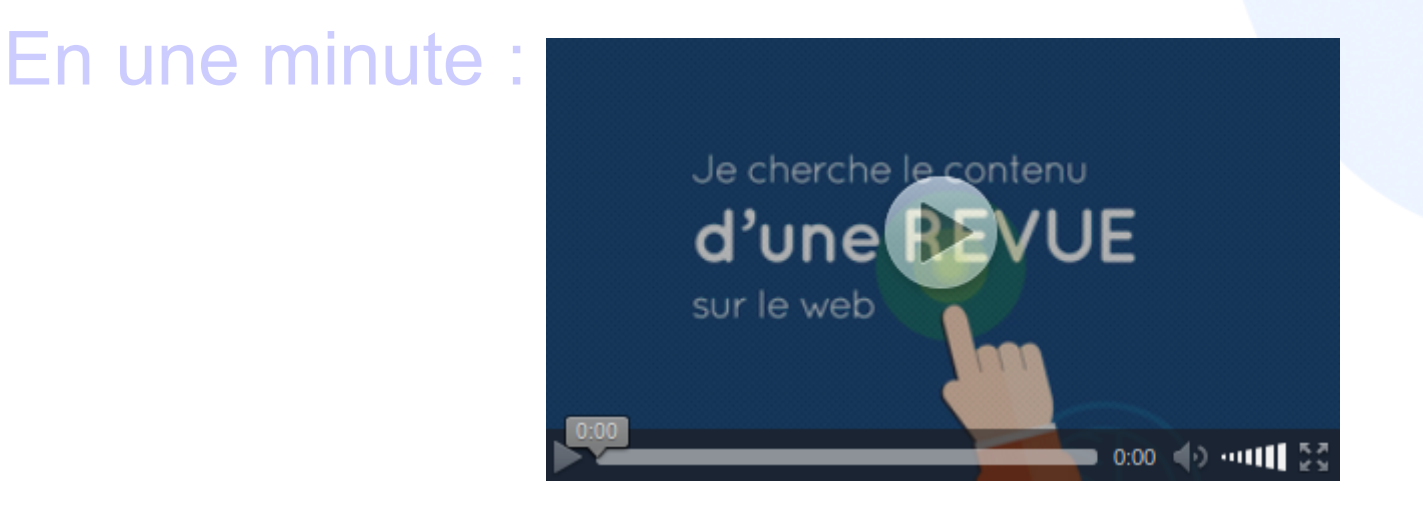

## <https://reseau-mirabel.info/> **Présentation**

## **Les focus dans Mir@bel**

#### **Une page par revue**

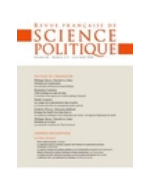

Avec, à chaque fois, une présentation de la revue, le détail des accès en ligne, et un bloc sur le suivi et les mises à jour dans Mir@bel

#### **Une page par ressource**

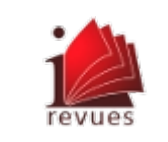

= site proposant un ou des accès en ligne à des contenus de revues. Par exemple un bouquet de revues, un catalogue d'éditeur, une base de sommaires, une *base de données bibliographiques ou le site web de la revue…*

#### **Une page par éditeur**

Présentation détaillée et rebonds complémentaires. *Ex. [PUS](https://reseau-mirabel.info/editeur/2826)*

#### **Une entrée thématique**

Listes de revues par grandes catégories/thématiques *Ex. [revues de droit](https://reseau-mirabel.info/theme/57/Droit_justice_criminologie)*

## **Des rebonds systématiques**

#### **Vers le catalogue SUDOC**

- **Vers Worldcat & WorldCat®**
- **Vers le catalogue de sa bibliothèque… et réciproquement !**

sudoc

*Pour les utilisateurs des bibliothèques partenaires de Mir@bel.* **Vers la politique éditoriale**

 $\bullet$  Sherpa/Romeo  $\bullet$  SHERPA/RoMEO  $\bullet$  Héloïse

#### **Vers les portails de revues en accès libre**

- **A** DIRECTORY OF • DOAJ LU
- ROAD ROAD

#### **Vers l'archive ouverte HAL**

*Ces liens sont automatisés, donc présents sur tout[es les r](https://reseau-mirabel.info/revue/853/Gallia_-_Archeologie_des_Gaules)evues signalées.*

*De nombreux autres liens complémentaires sont ajoutés manuellement (site et carnet de la revue, présence sur les réseaux sociaux ou dans d'autres guides et répertoires…).*

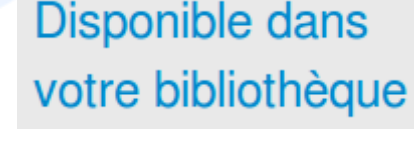

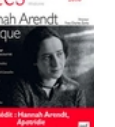

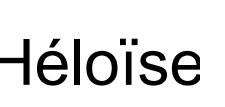

# **Pour chaque revue, sans distinguo**

• Dans un ou des grands portails

Furles

- Dans aucun portail
- 

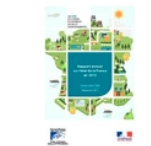

• En accès libre **En accès restreint** 

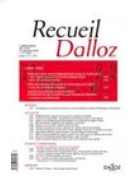

UADERN

- Sans aucun ac[cès](http://www.reseau-mirabel.info/revue/816) au texte intégral
- À comité de lecture ou pas, classée ou non
- Toute publication périodique : bulletin, magazine, rapport annuel, revue culturelle, d'idées, professionnelle, scientifique...
- Majoritairement francophone, mais pas seulement
- Différentes thématiques

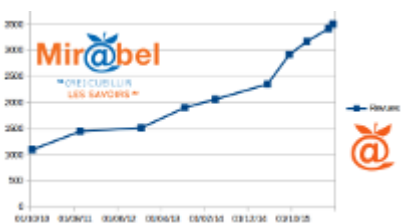

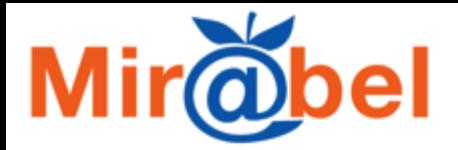

## **Veille mutualisée**

- **Collecte automatique**
- **Veille par les professionnels du réseau**
- **Proposition de mise à jour par les utilisateurs de la base**

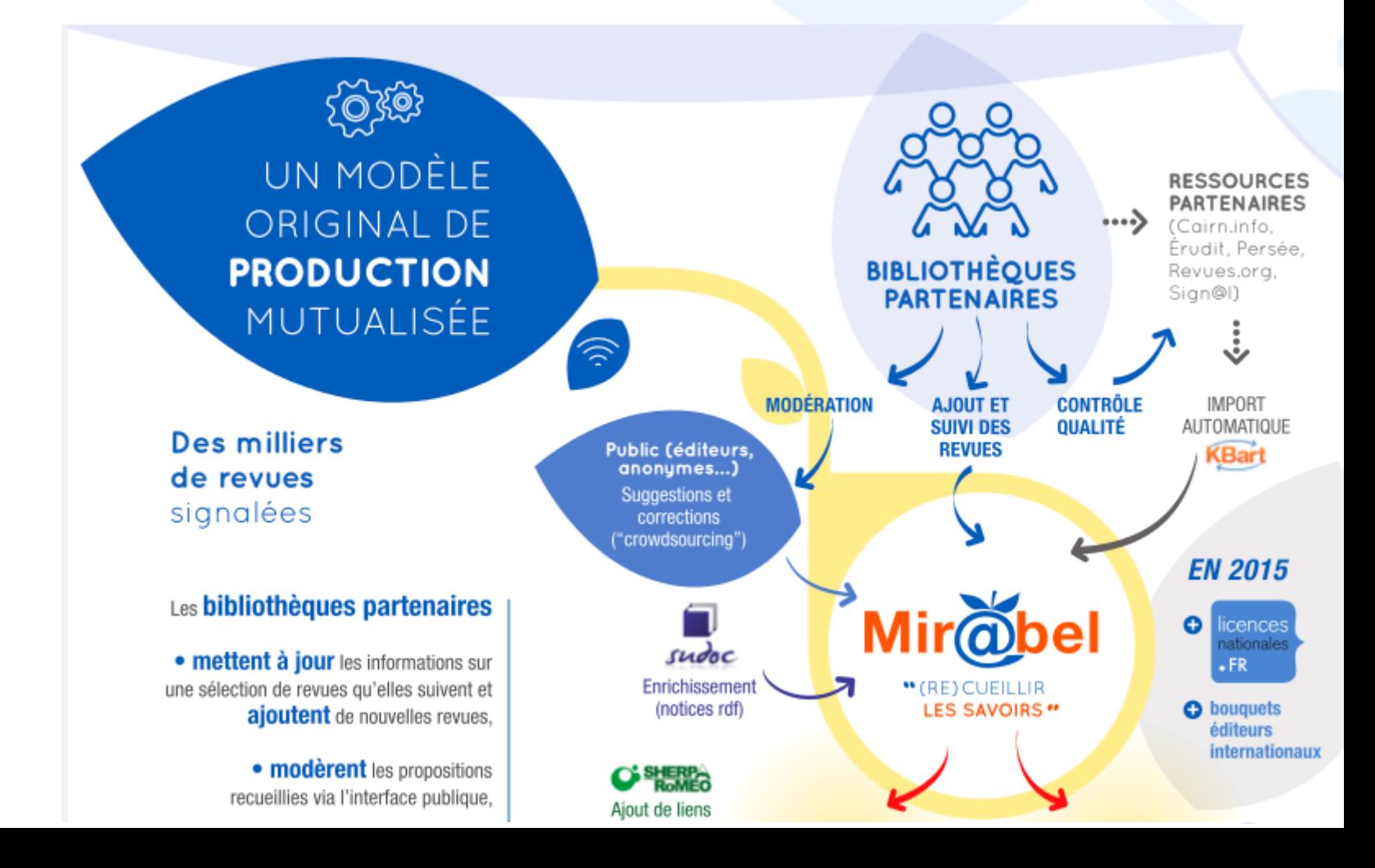

## **Le fonctionnement du réseau**

#### • Formalisation ?

- Seul engagement : veille sur des revues et/ou ressources
	- Convention de partenariat pour les (52) membres avec Sciences Po Lyon
	- Lettre de partenariat pour les (11) éditeurs
- Cinq comités de pilotage et une assemblée générale par an
- Des listes d'échanges, un espace en ligne, des groupes de travail
- Des chargés de suivi des partenaires (pour la veille)
- Quatre établissements pilotes **SCIENCES**<br>PO TYON
	- Pilotage et animation du réseau, suivi des développements, recherche de financement...

**SCIENCES, PO** 

• Un premier poste à temps plein, 2018-2019 (responsable des métadonnées)

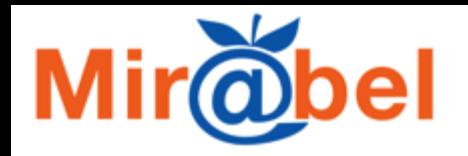

### **En 2019 ?**

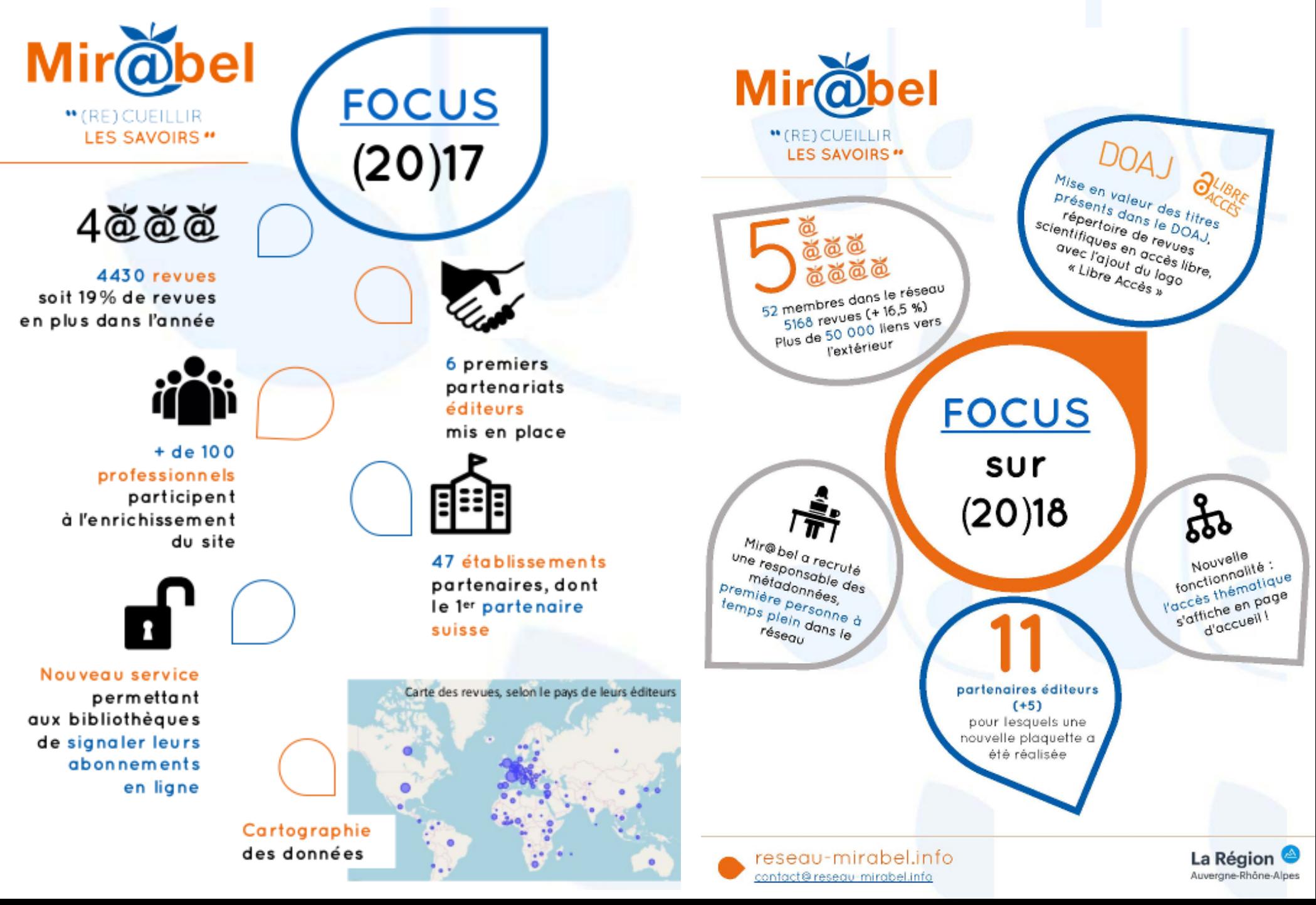

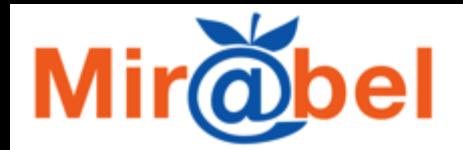

## **Pour aller plus loin...**

#### **Vous pouvez utiliser Mir@bel pour :**

- retrouver toutes les informations en ligne sur une revue
- améliorer la visibilité des revues pour augmenter leur usage par les publics
- participer au partage d'une information de qualité sur les périodiques

#### **Contact**

Sophie Fotiadi – Bibliothèque de Sciences Po Lyon

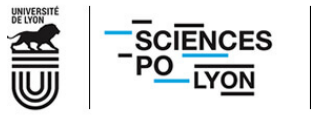

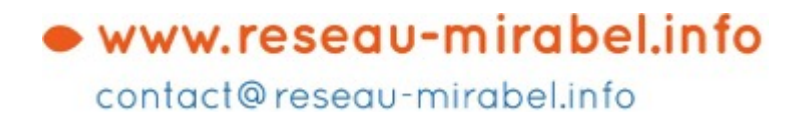

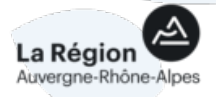